## 0.1 Configuration

The HardwareEmulator and the EmulatorManager support a simple fail-safe way of configuring them and making queries to them. A message is made of a String where each line (separated by a newline character) is a name followed by optional parameters. The syntax is whitespace insensitive and as follows:

```
name = param1, param2, param...or
name
```
Whitespace is optional, and the only separating characters are the equal sign  $(=)$ , the comma (,) and the newline character  $(\n\cdot n)$ .

## 0.1.1 Configuration

The current settings supported when allocating an emulator are shown in Table 1.

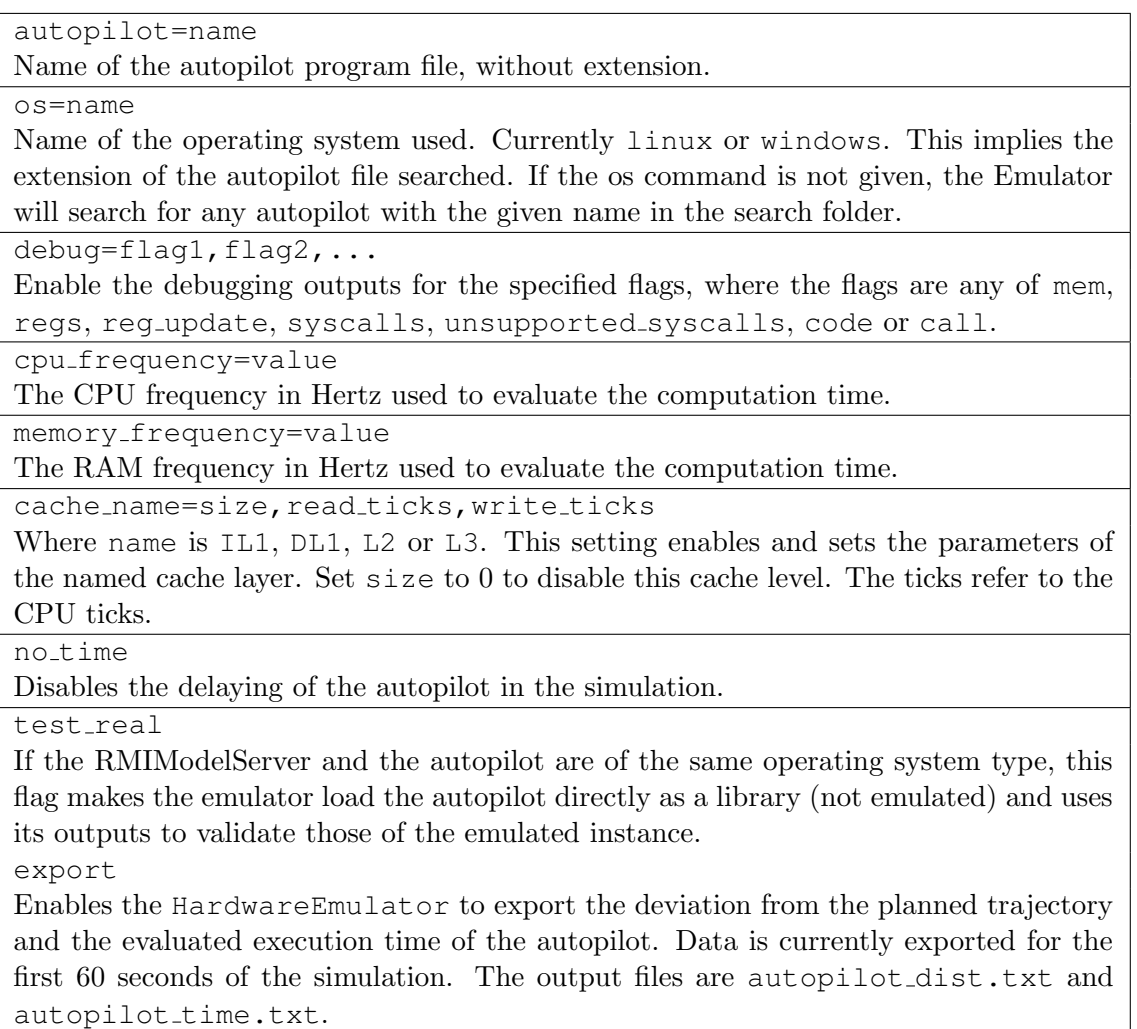

Table 1: HardwareEmulator Configuration

The EmulatorManager itself also supports a config string on initialization. Table 2 shows the supported config.

autopilots folder=folder Sets the folder in which to look for autopilot programs.

Table 2: EmulatorManager Configuration

## 0.1.2 Queries

The query system uses the same presented syntax, but also sends a response for every query, using the same syntax.

Queries supported by the EmulatorManager are shown in Table 3.

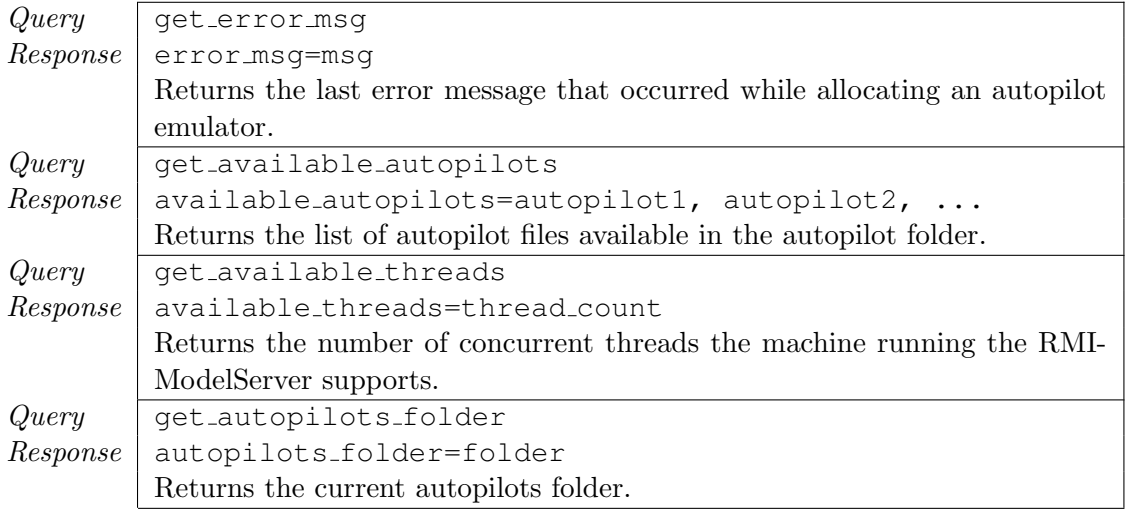

Table 3: EmulatorManager queries.

Queries supported by querying a specific emulator are shown in Table 4.

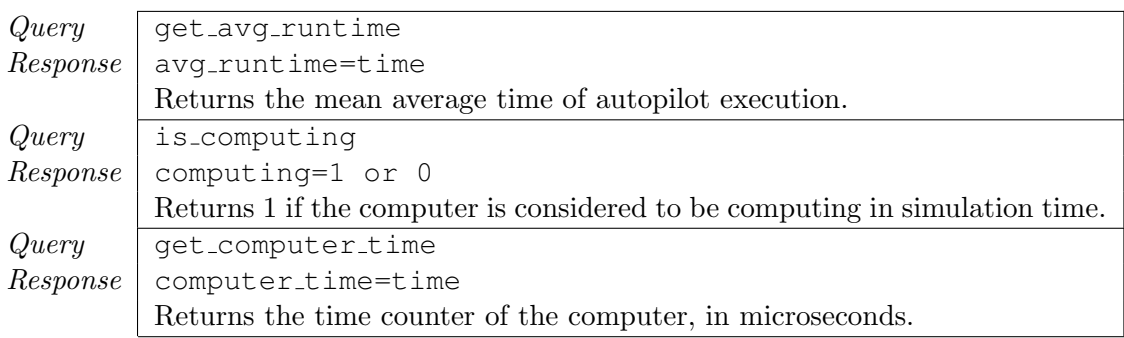

Table 4: HardwareEmulator queries.